## **Programació 3r**

## **Continguts en relació a objectius, criteris d'avaluació i competències**

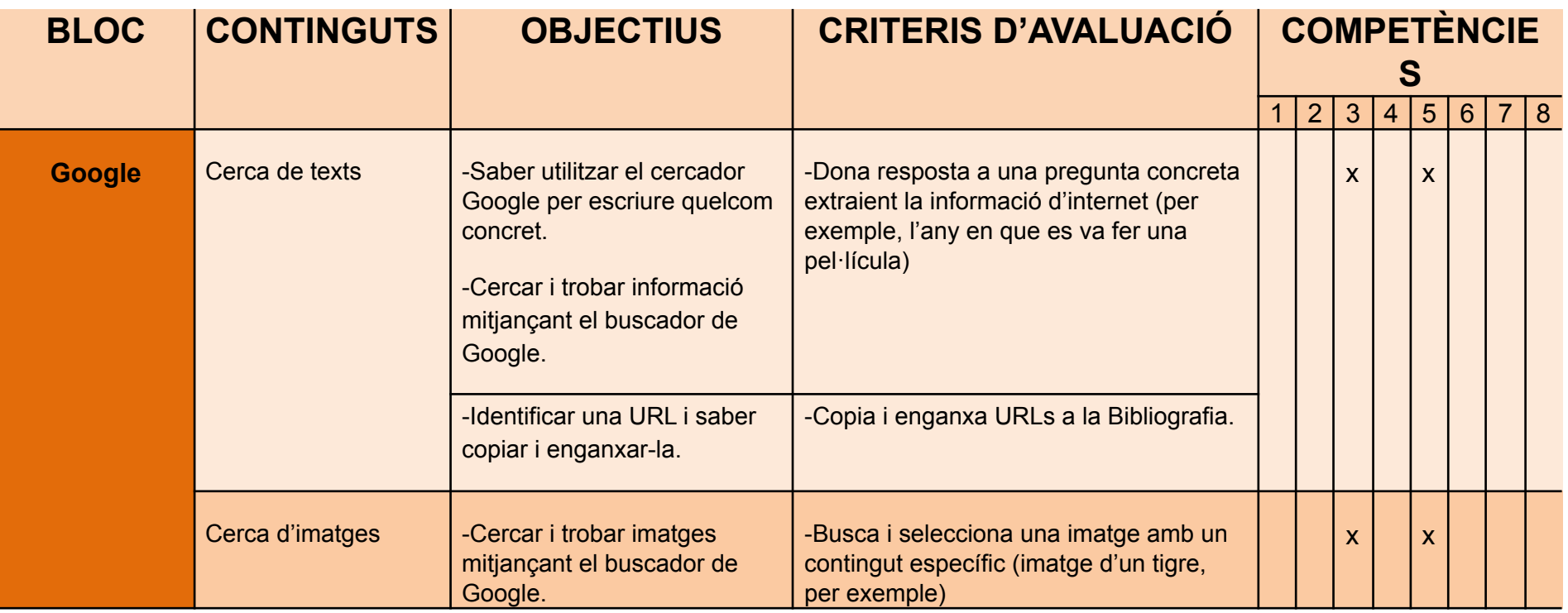

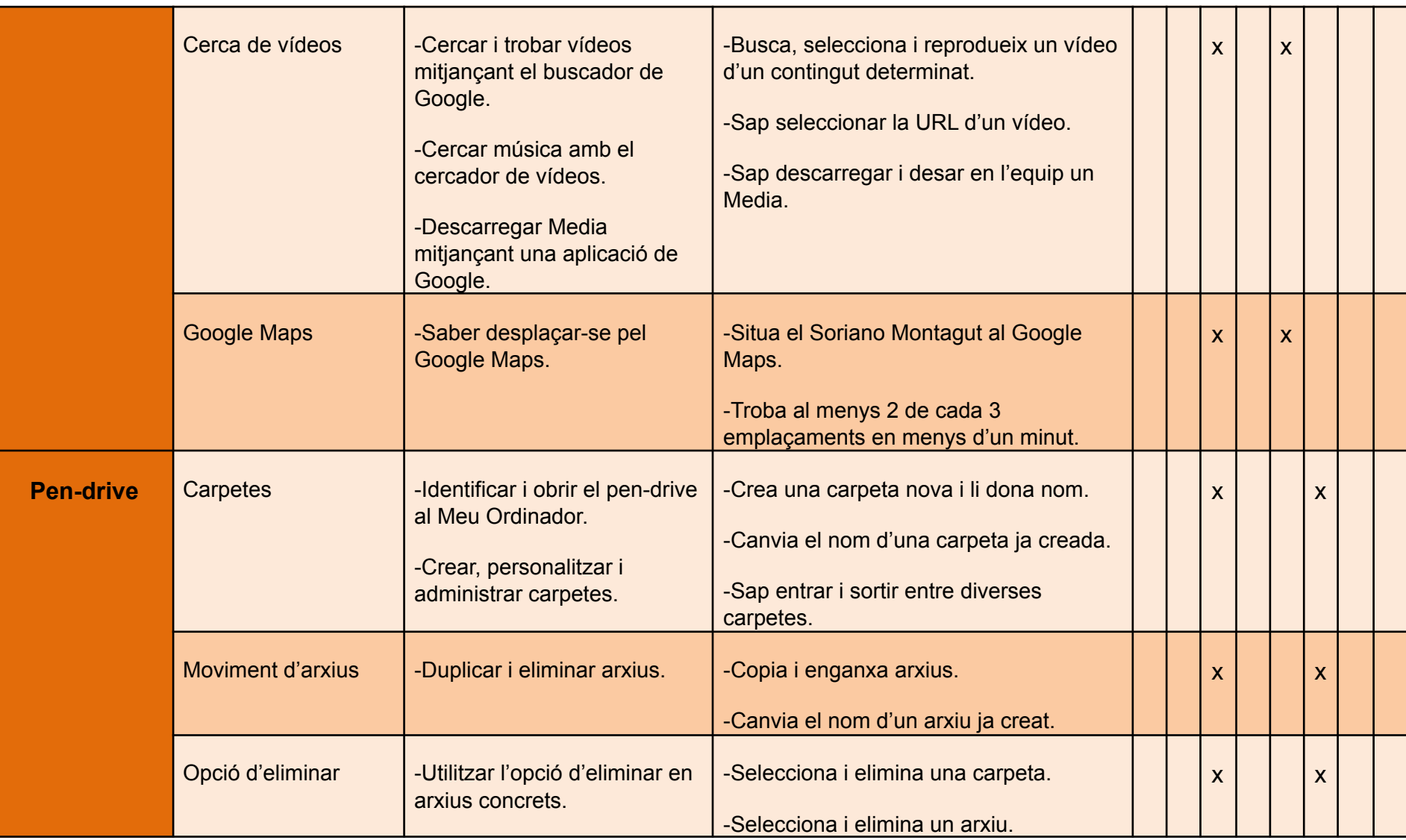

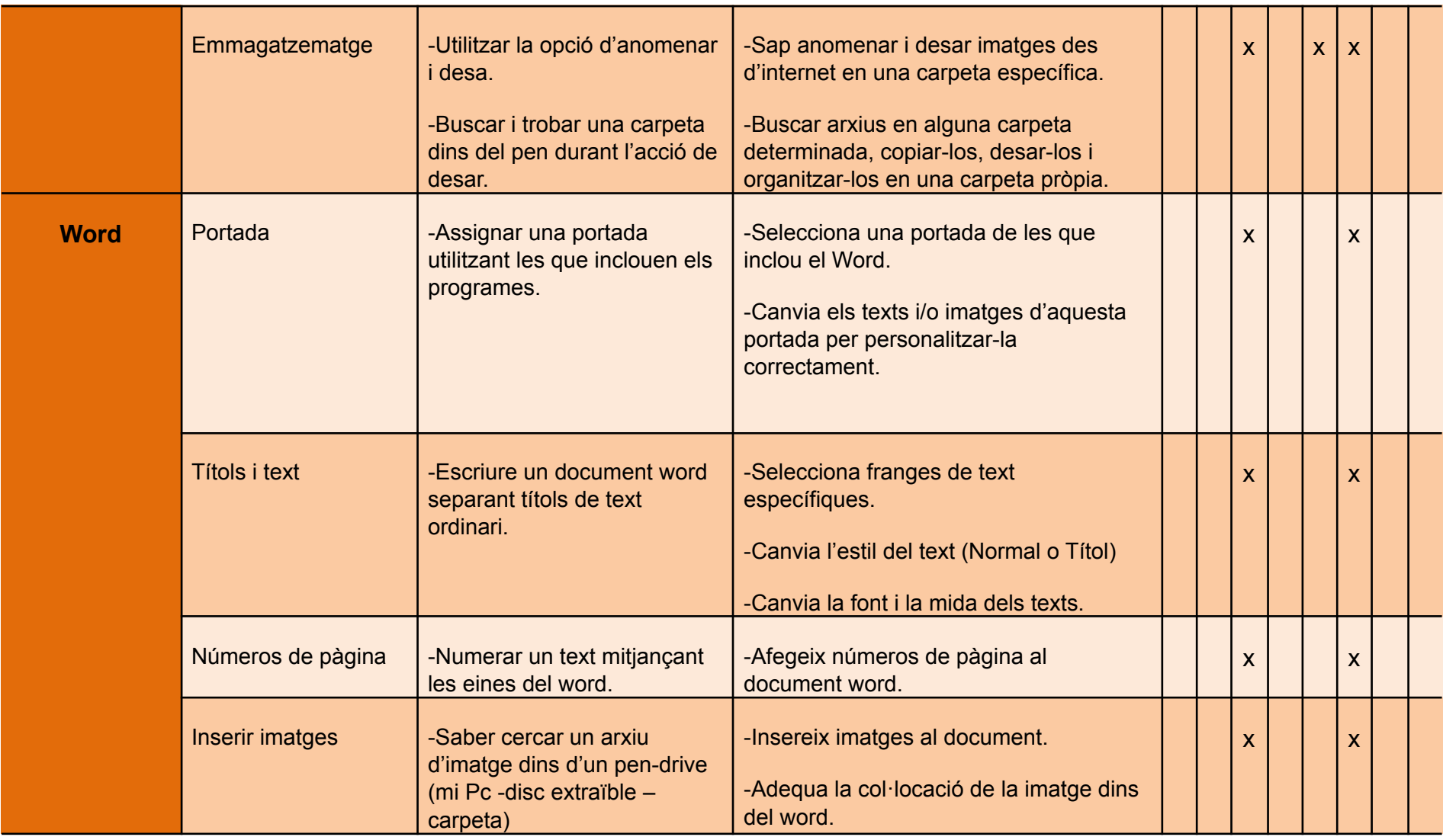

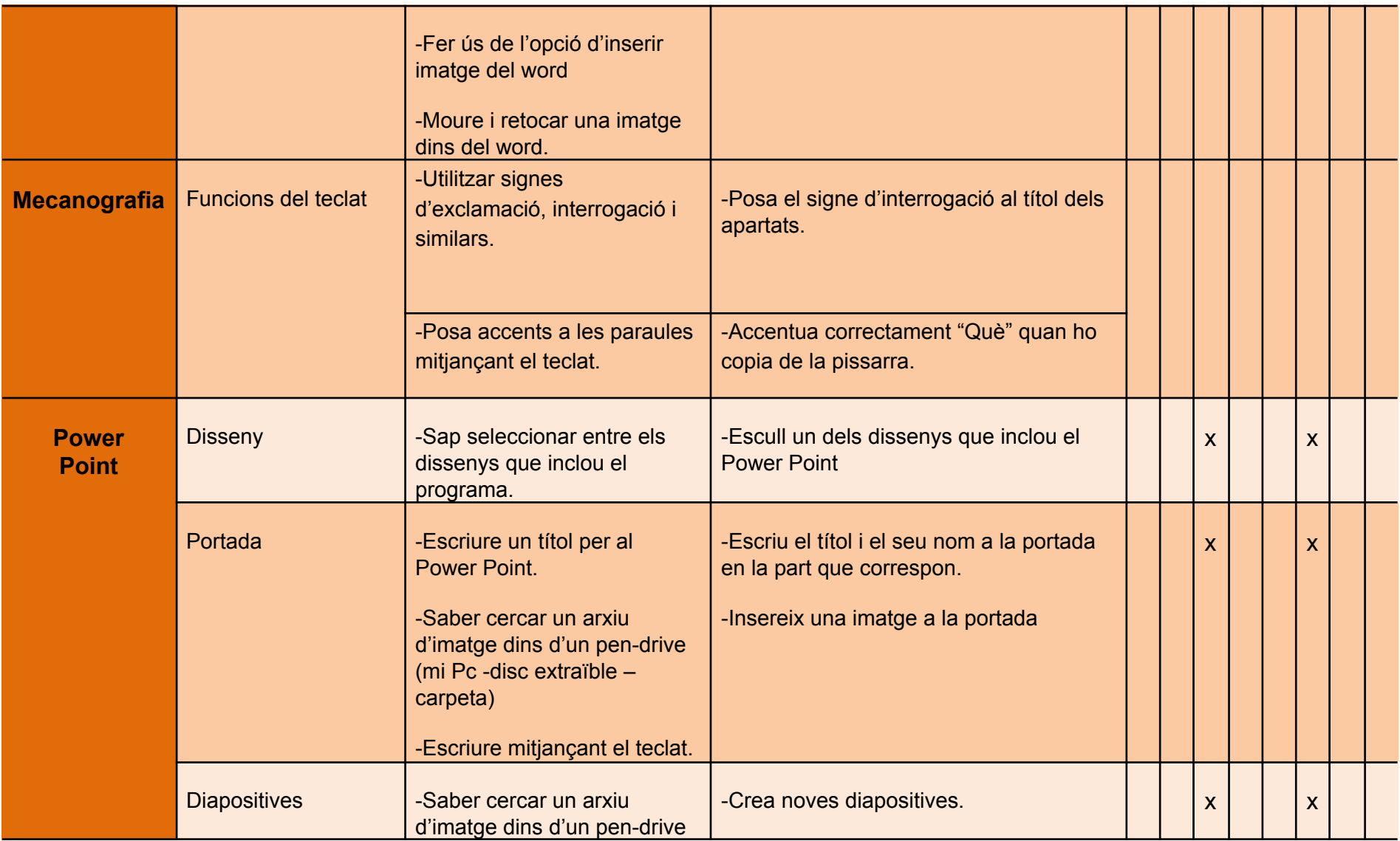

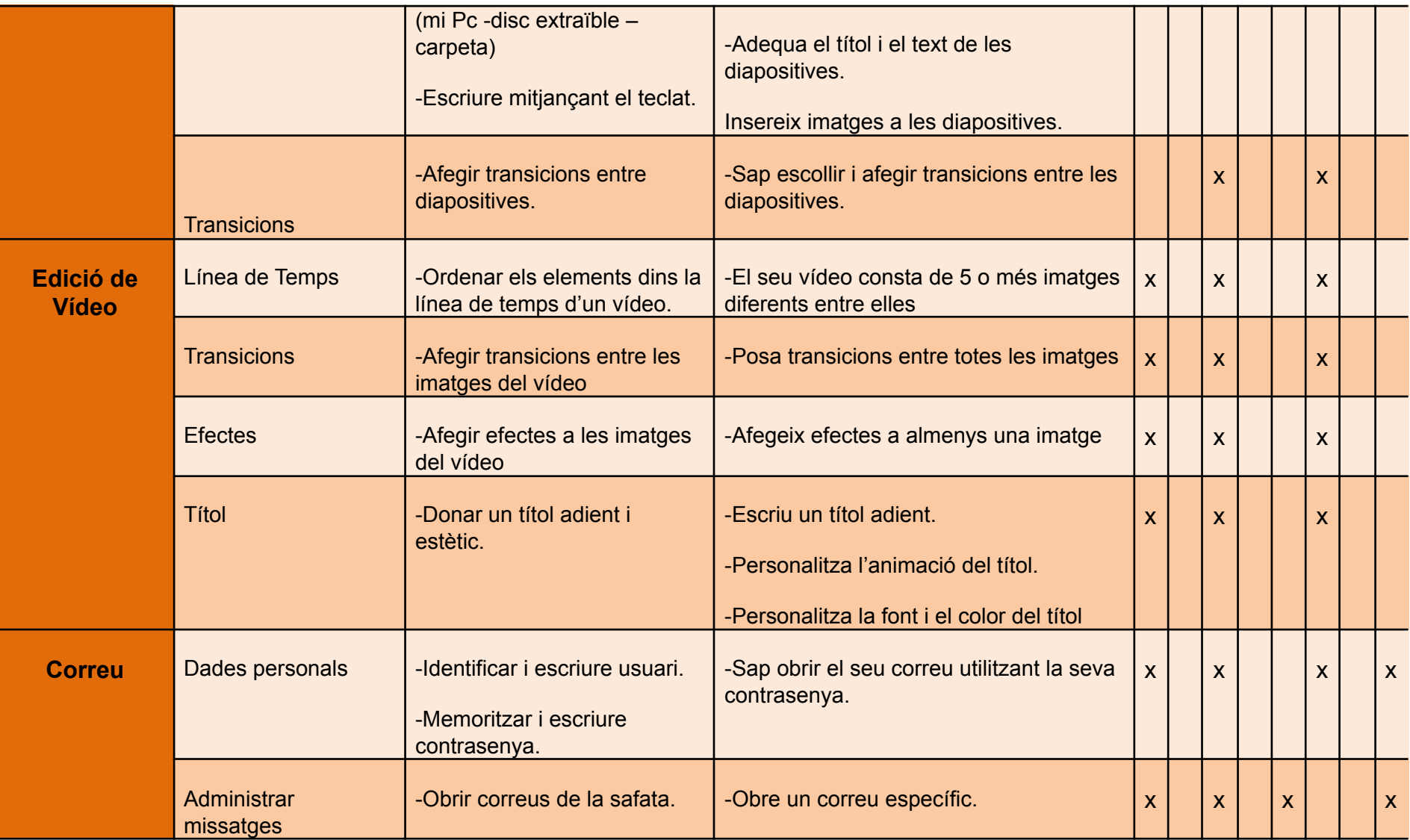

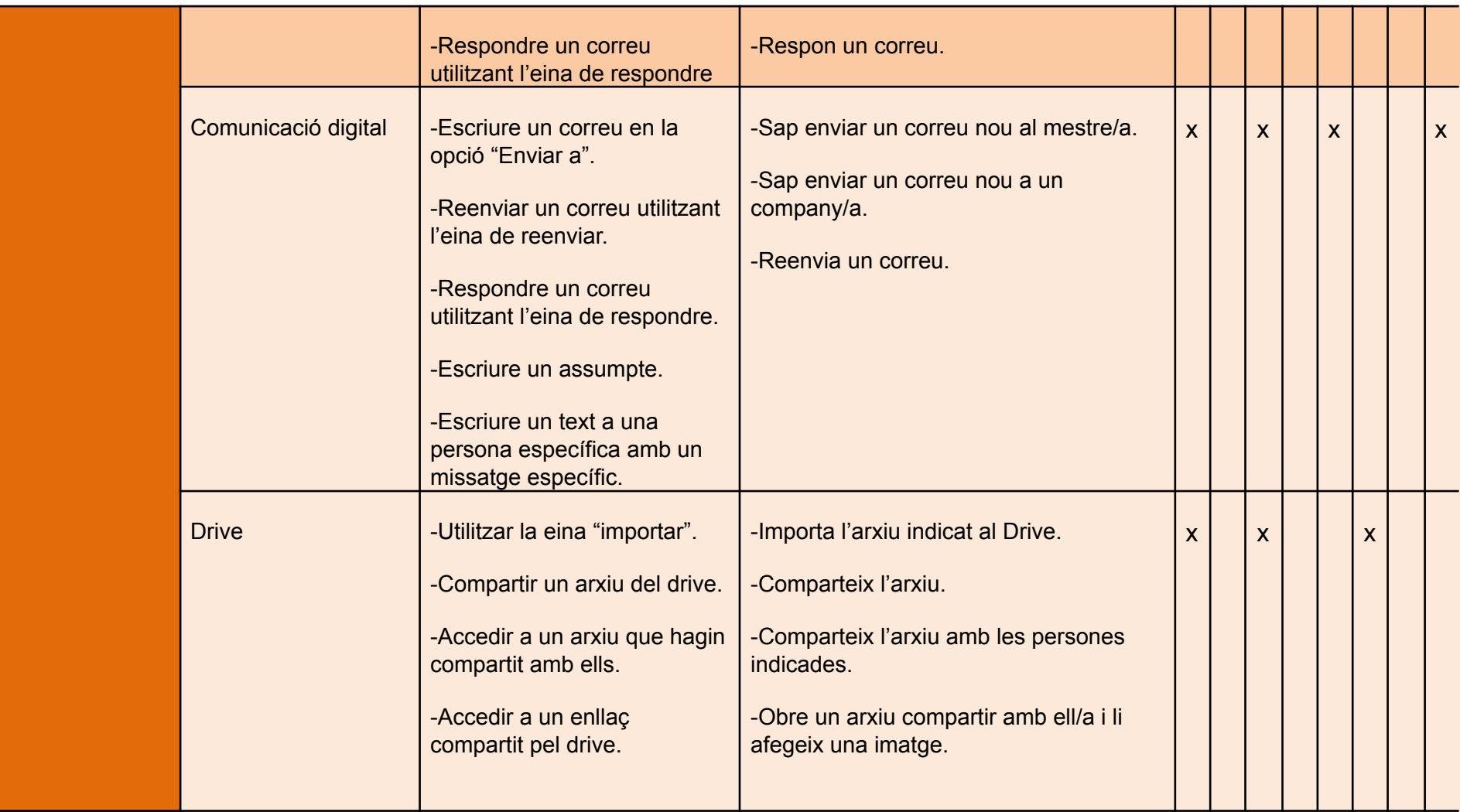

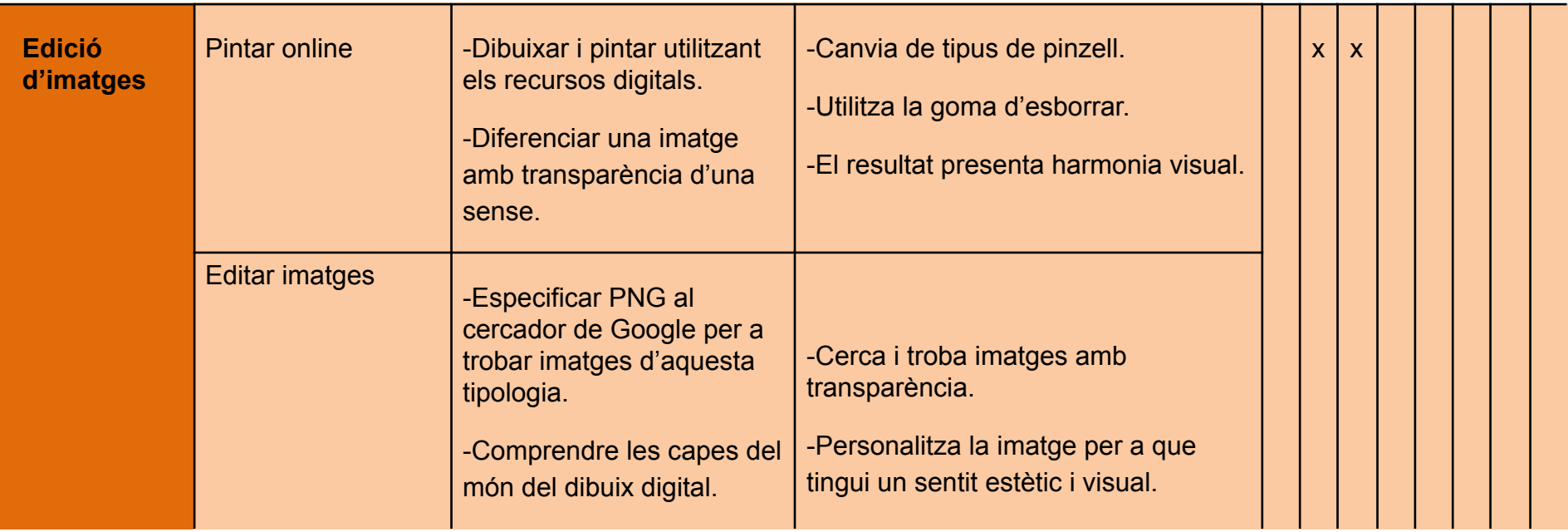

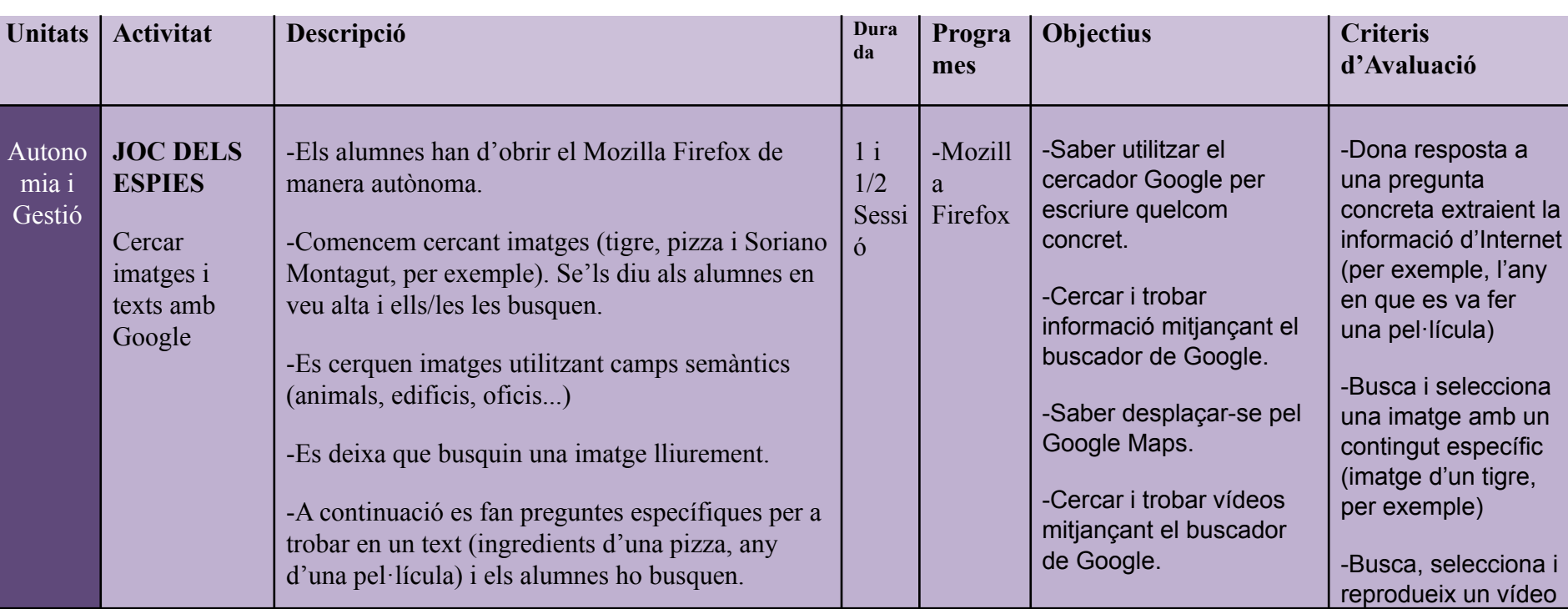

## **Seqüència didàctica d'activitats**

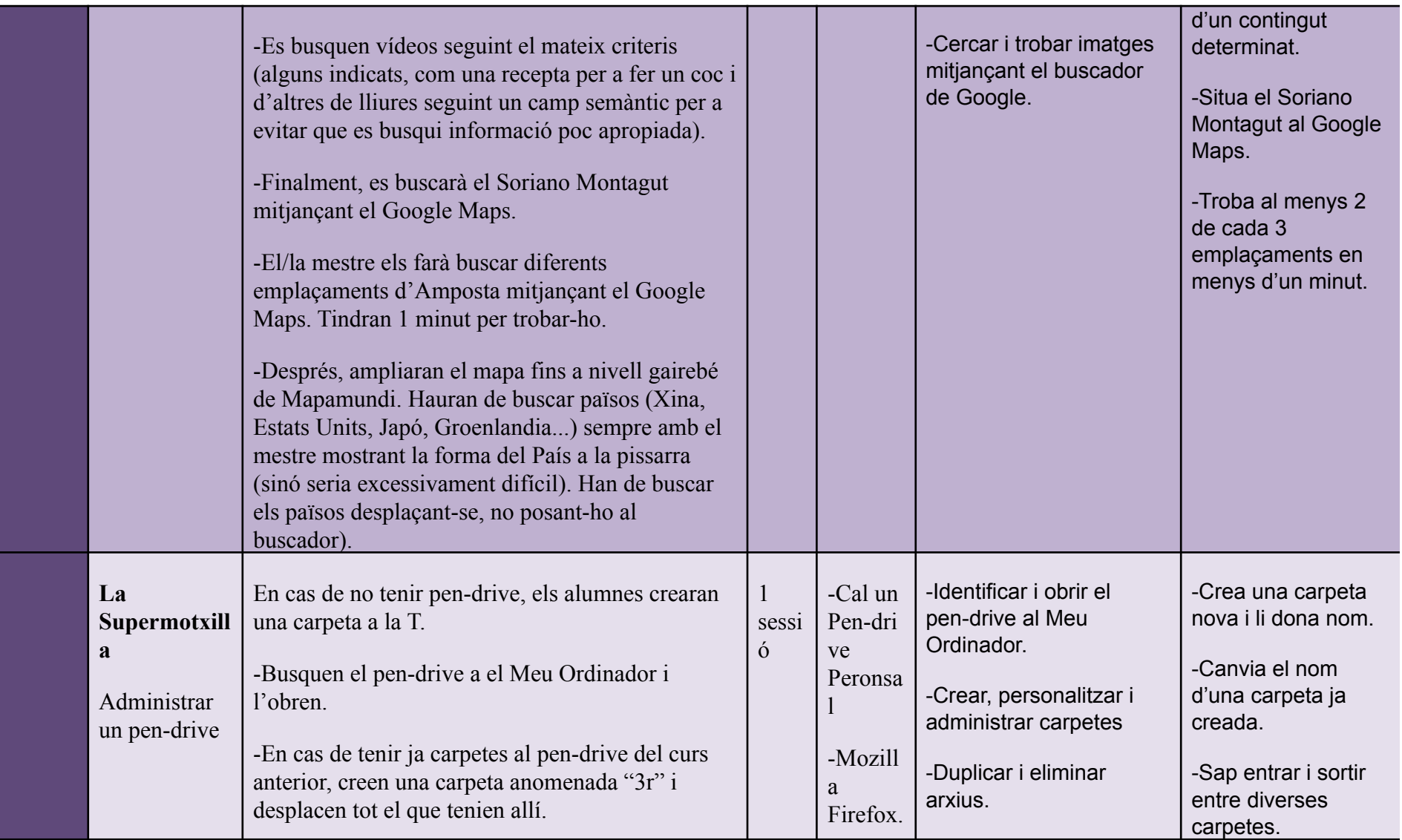

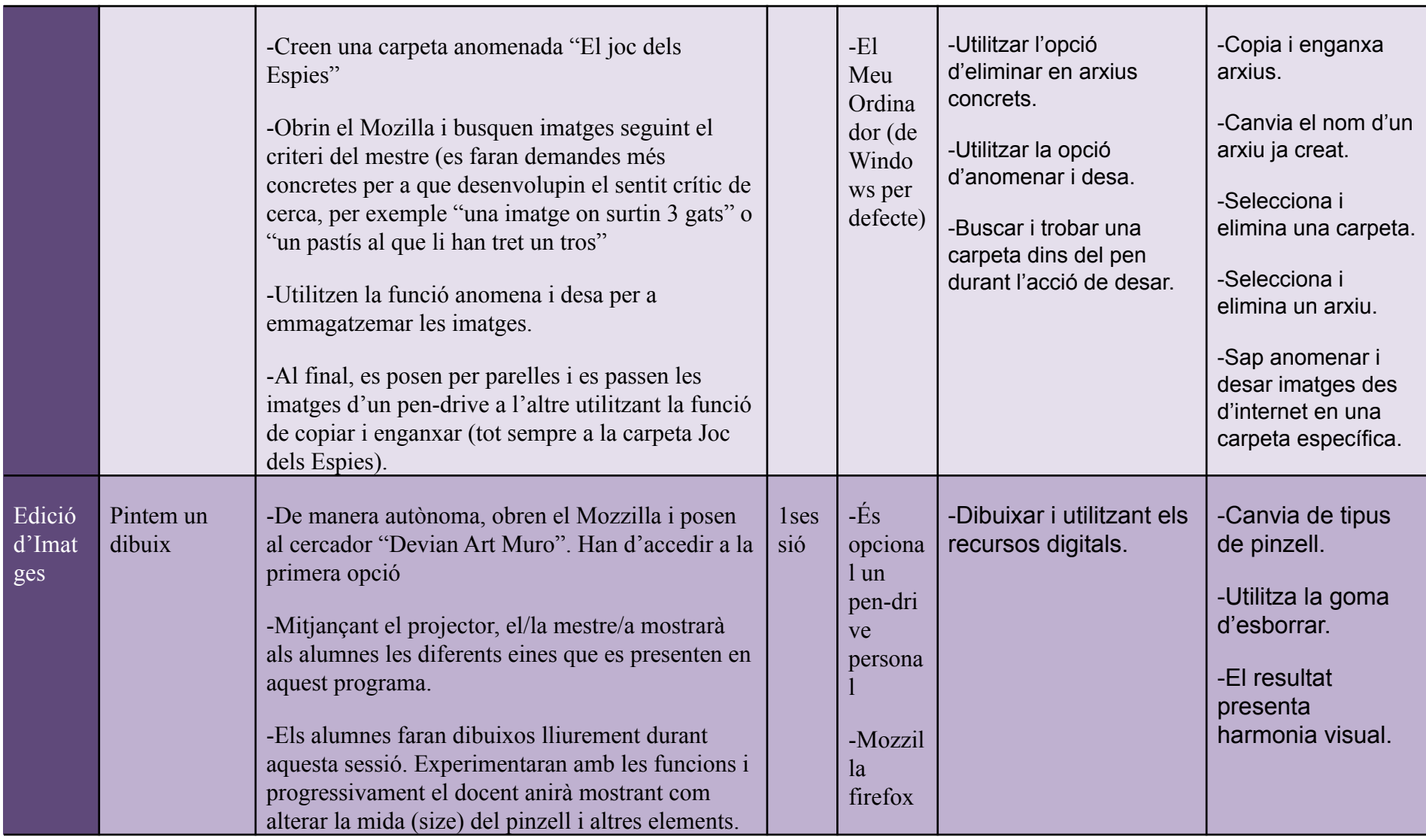

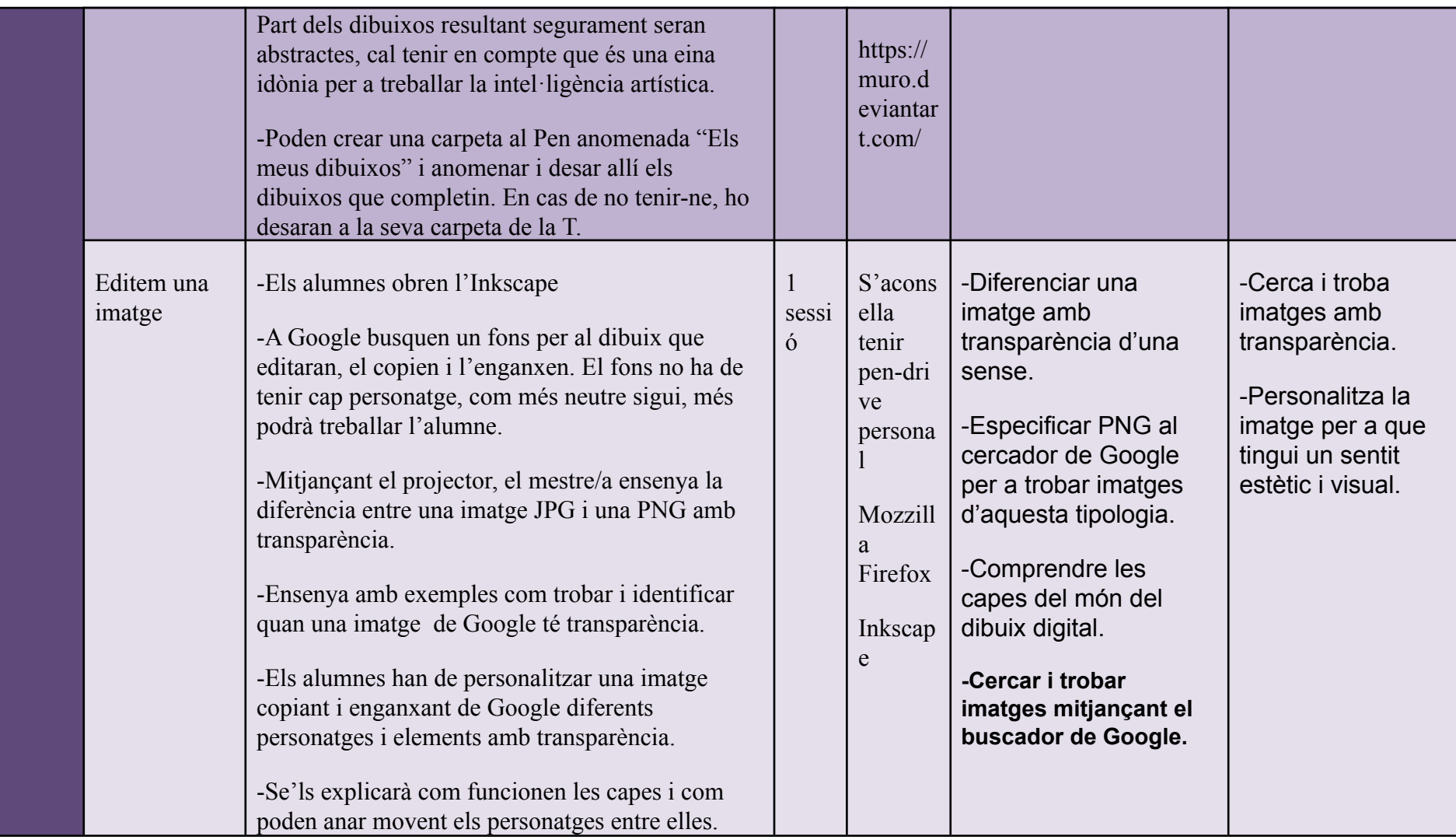

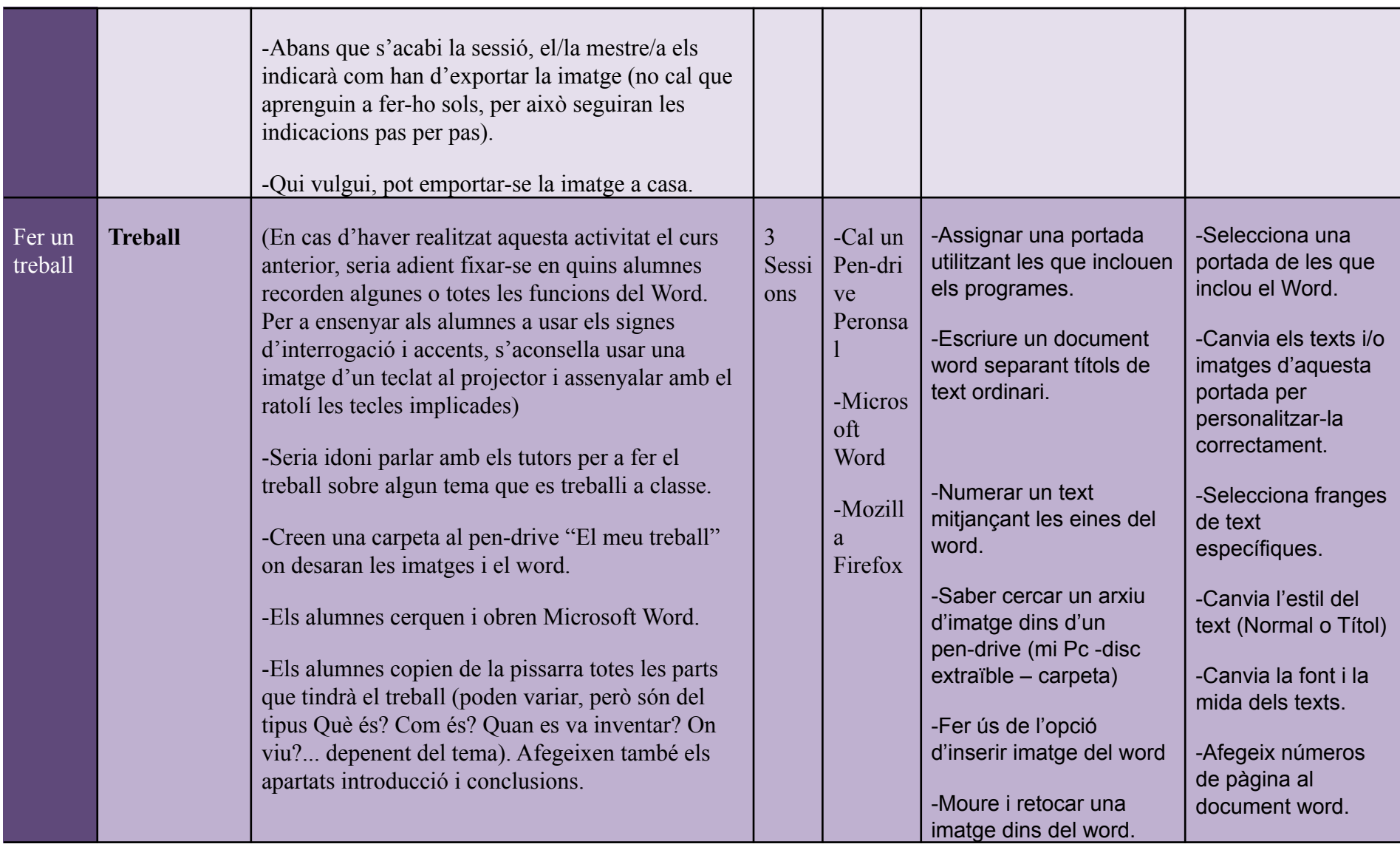

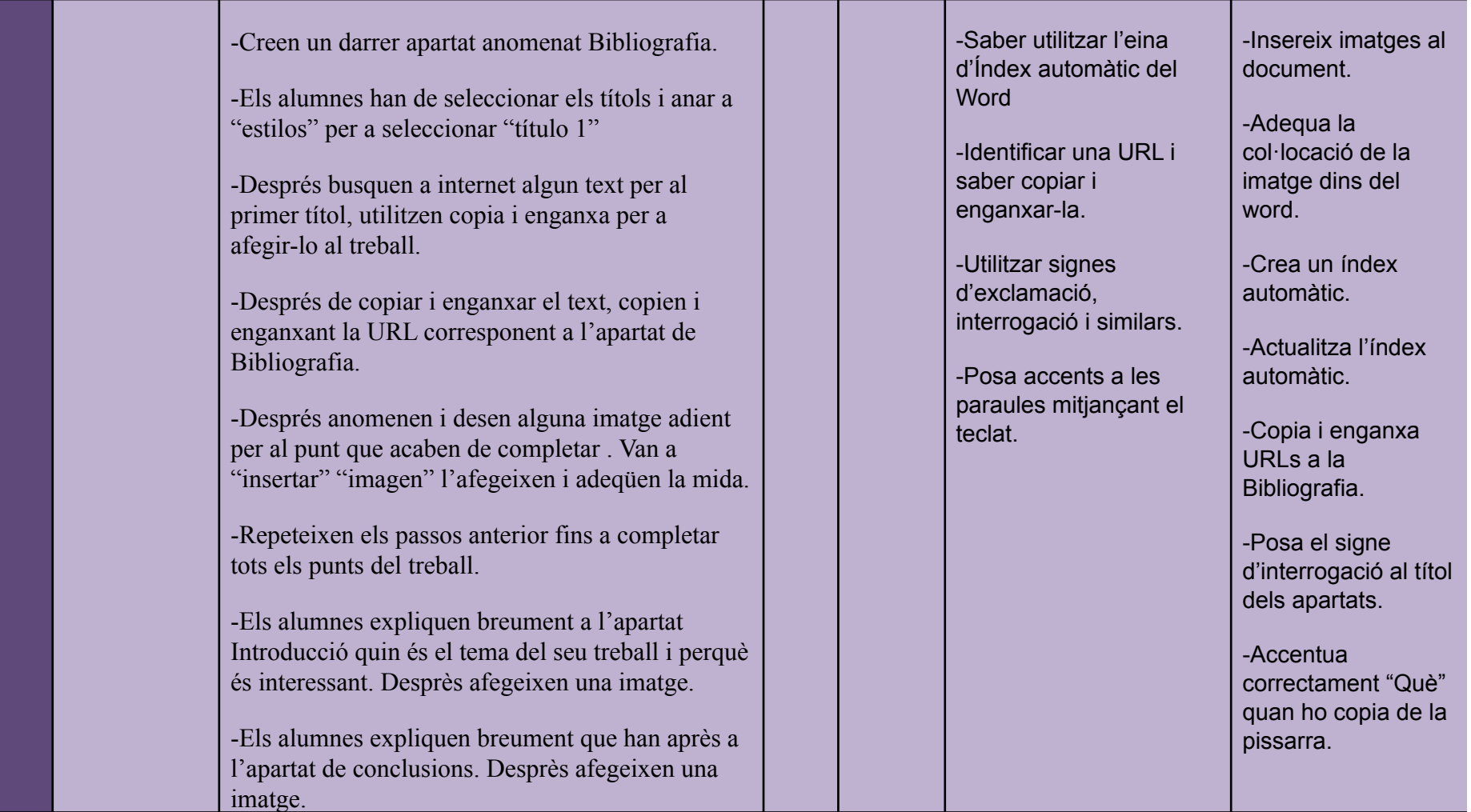

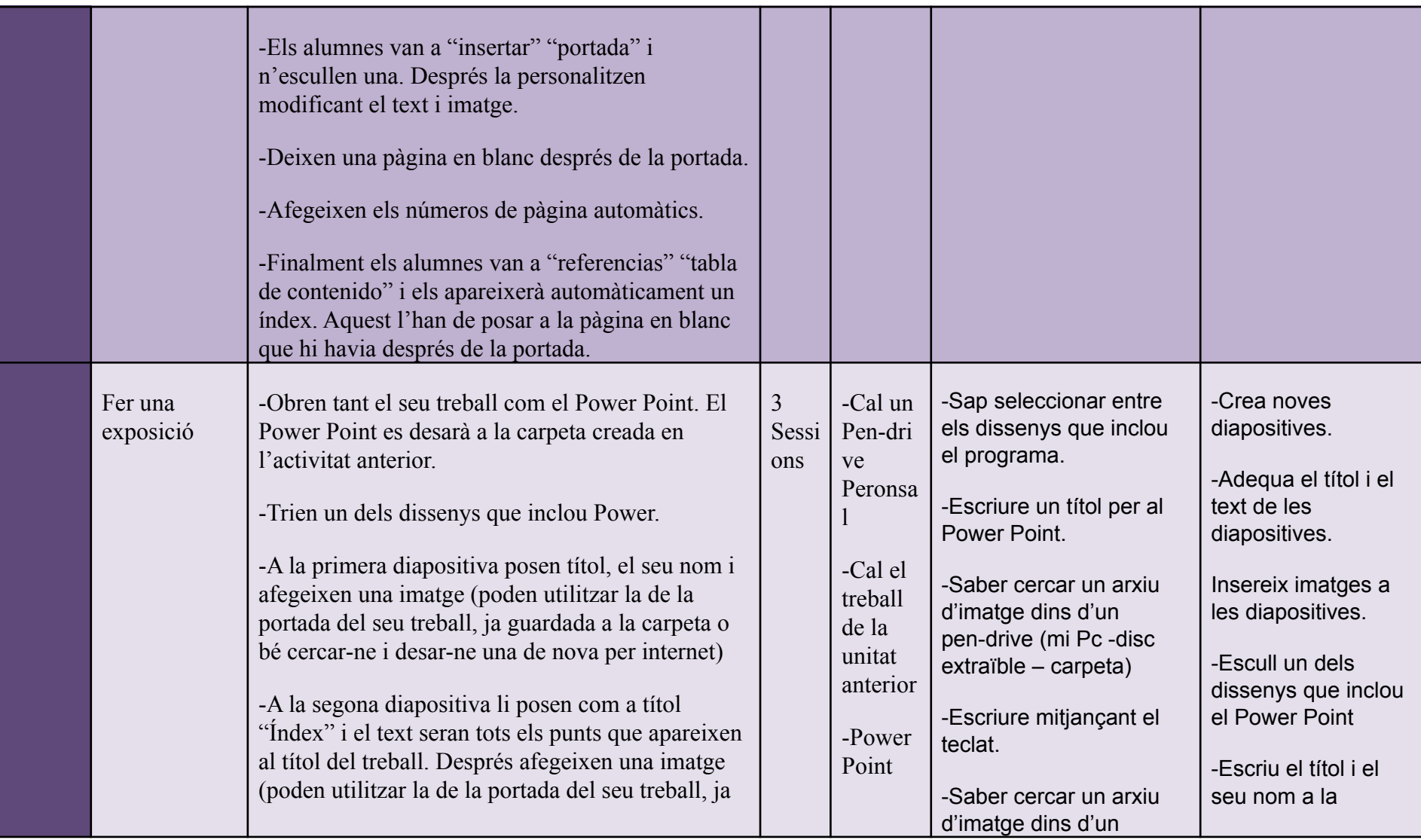

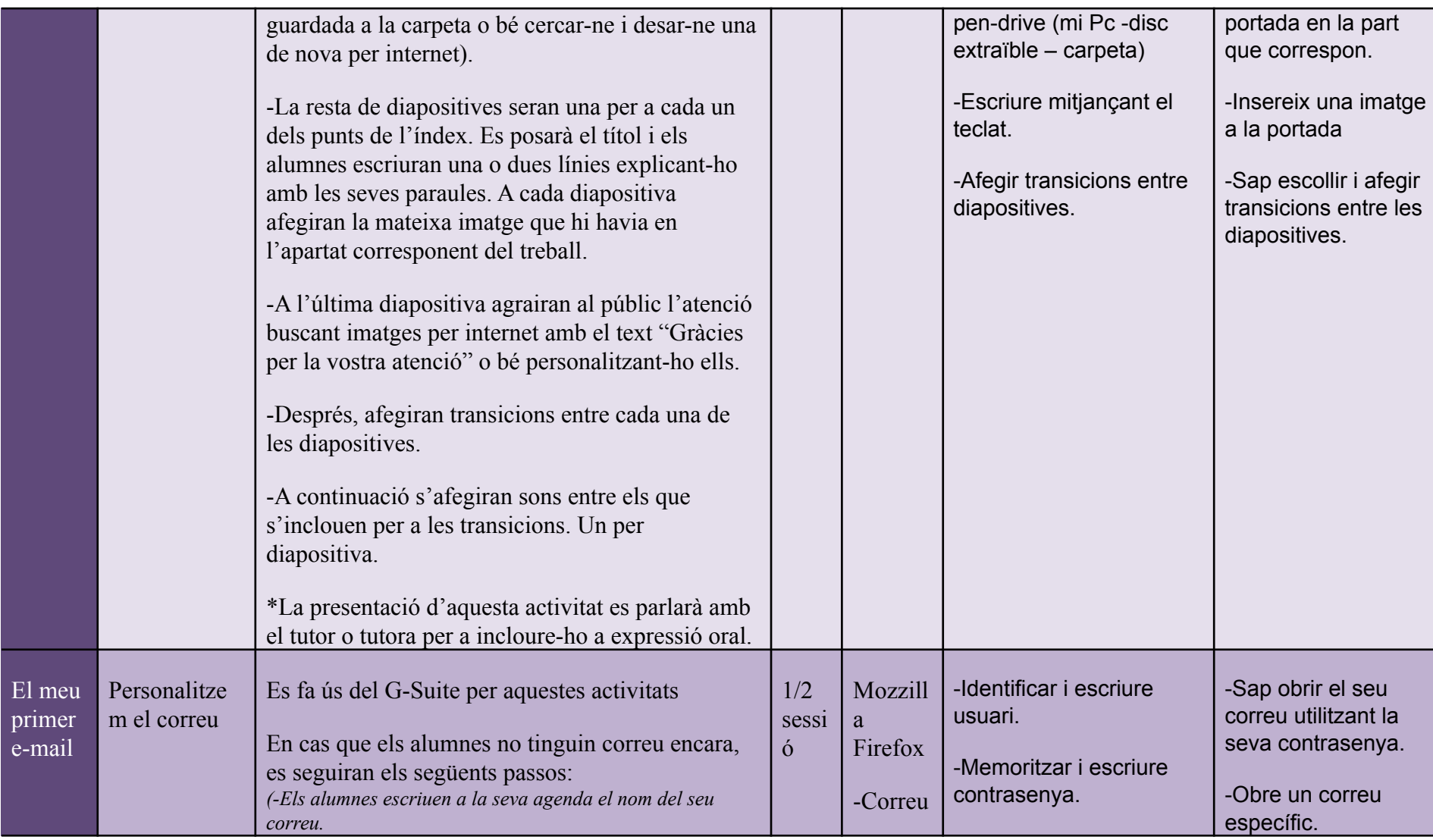

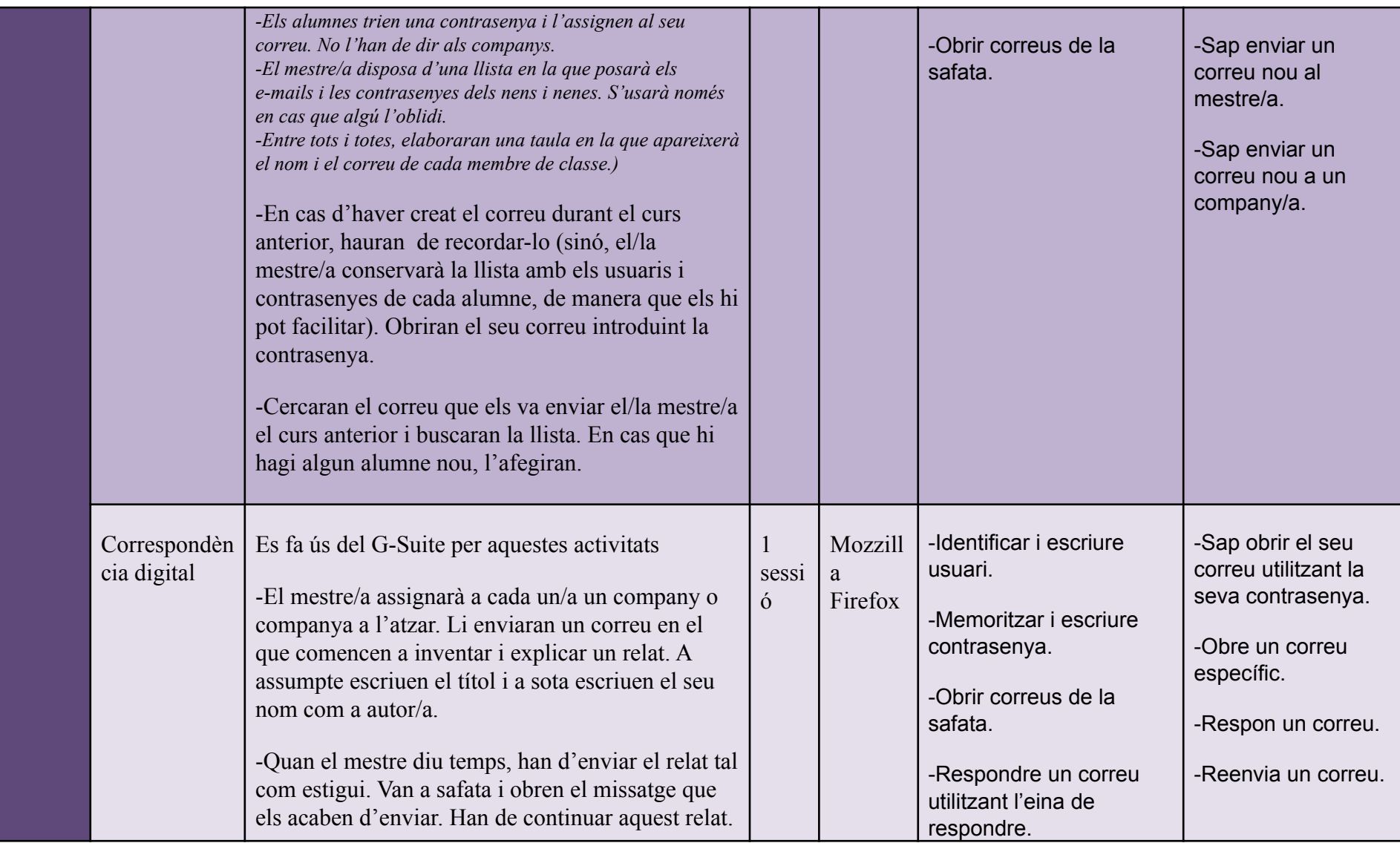

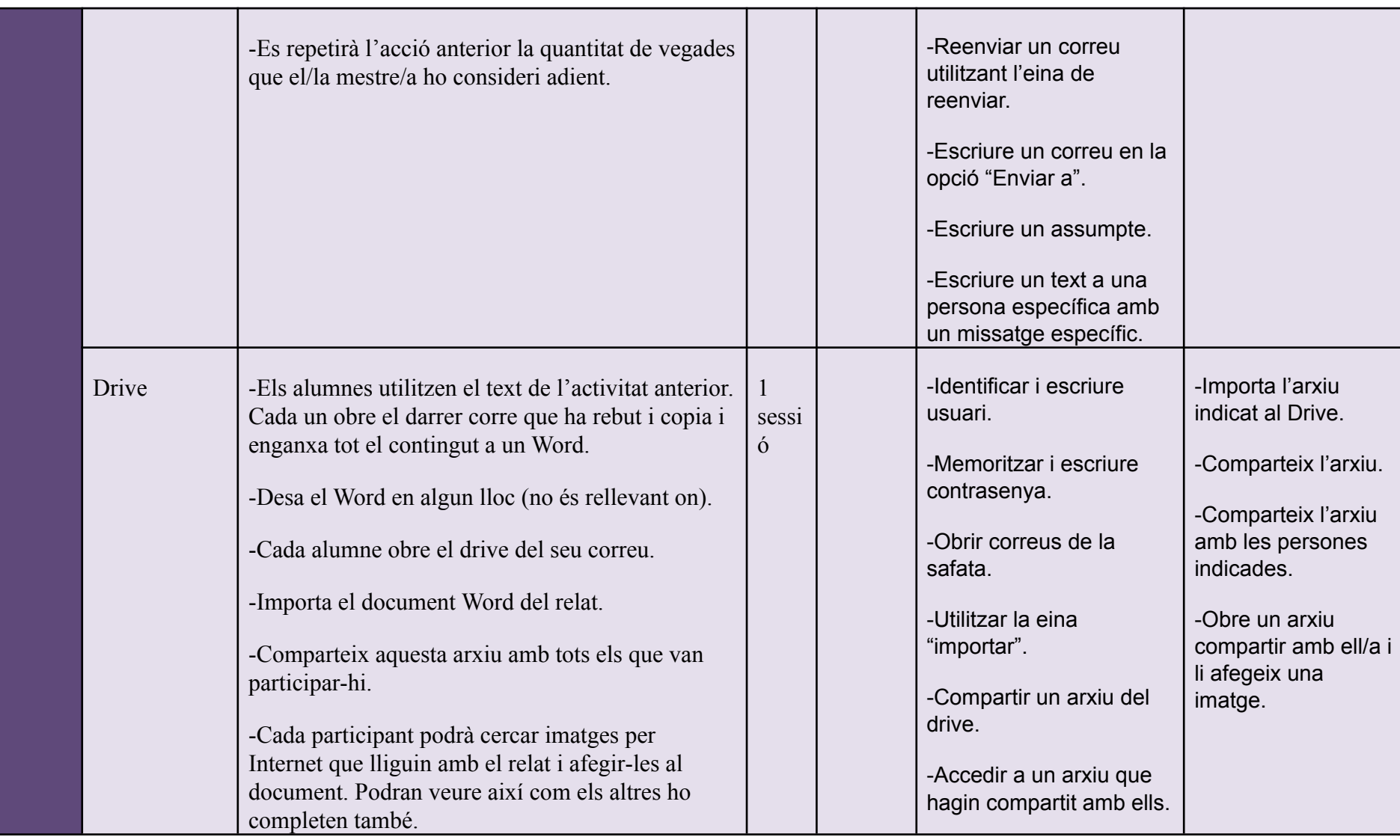

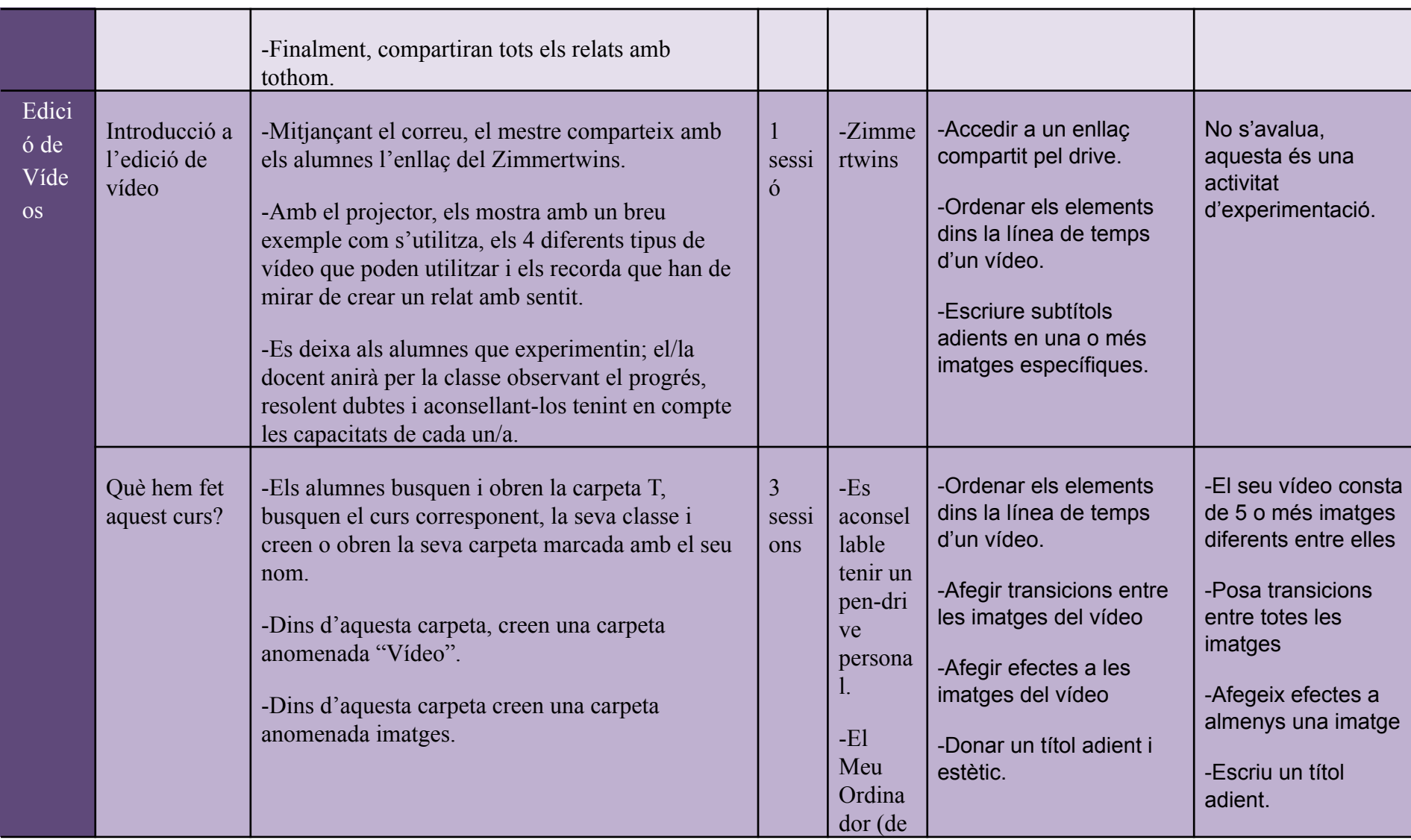

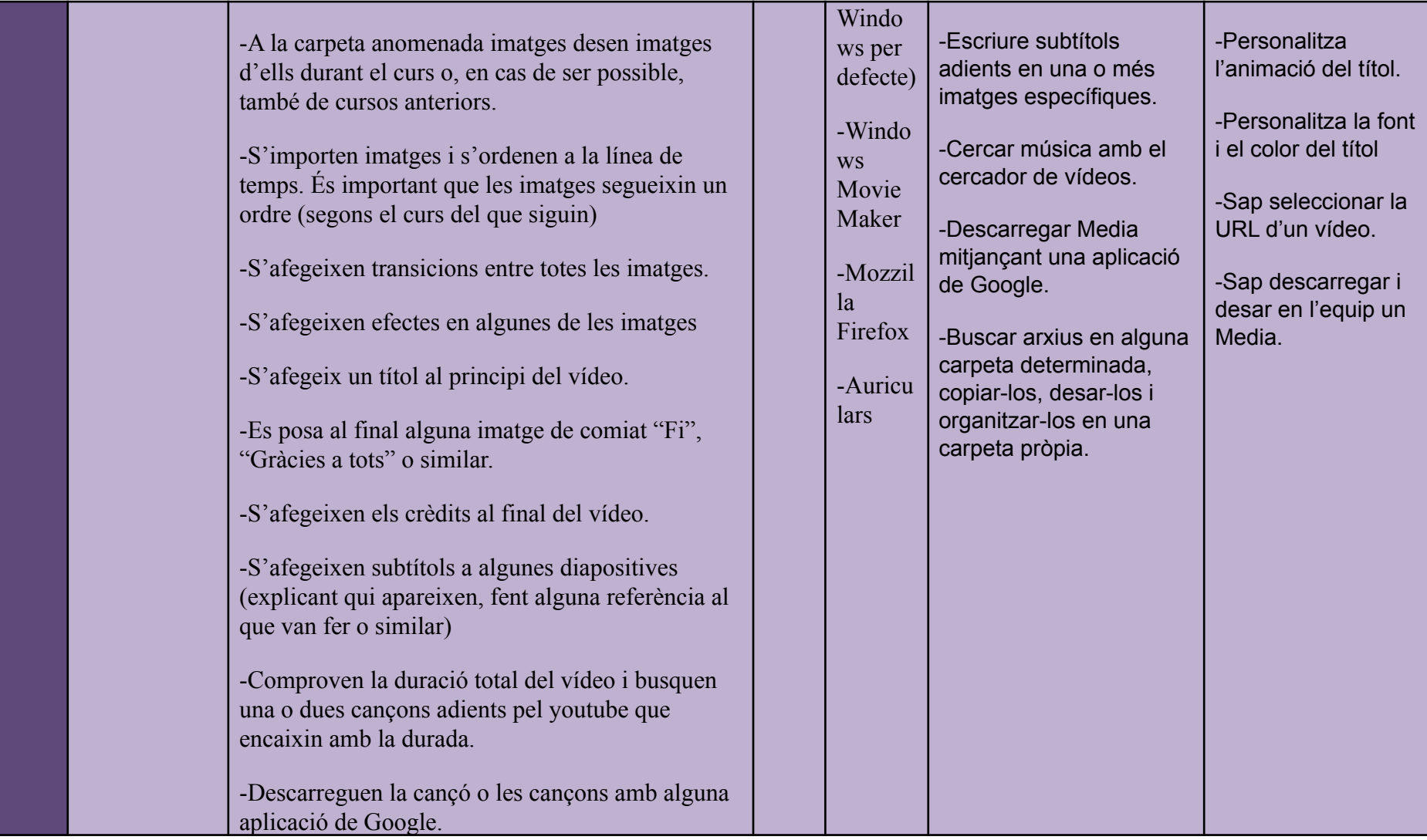

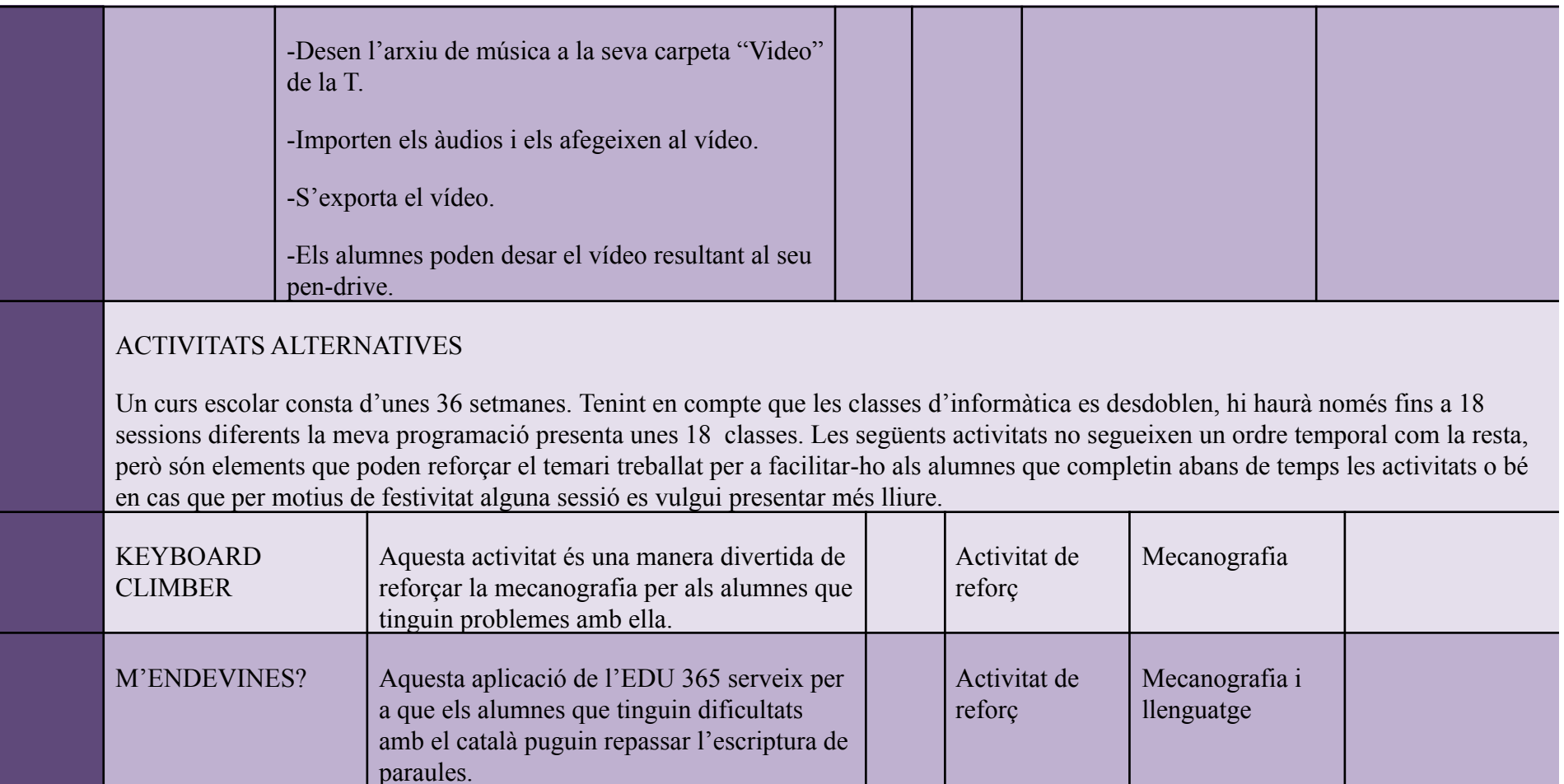